## **DigiRail - 2A, 2R e 4C Como posso usar contatos secos no DigiRail-4C?**

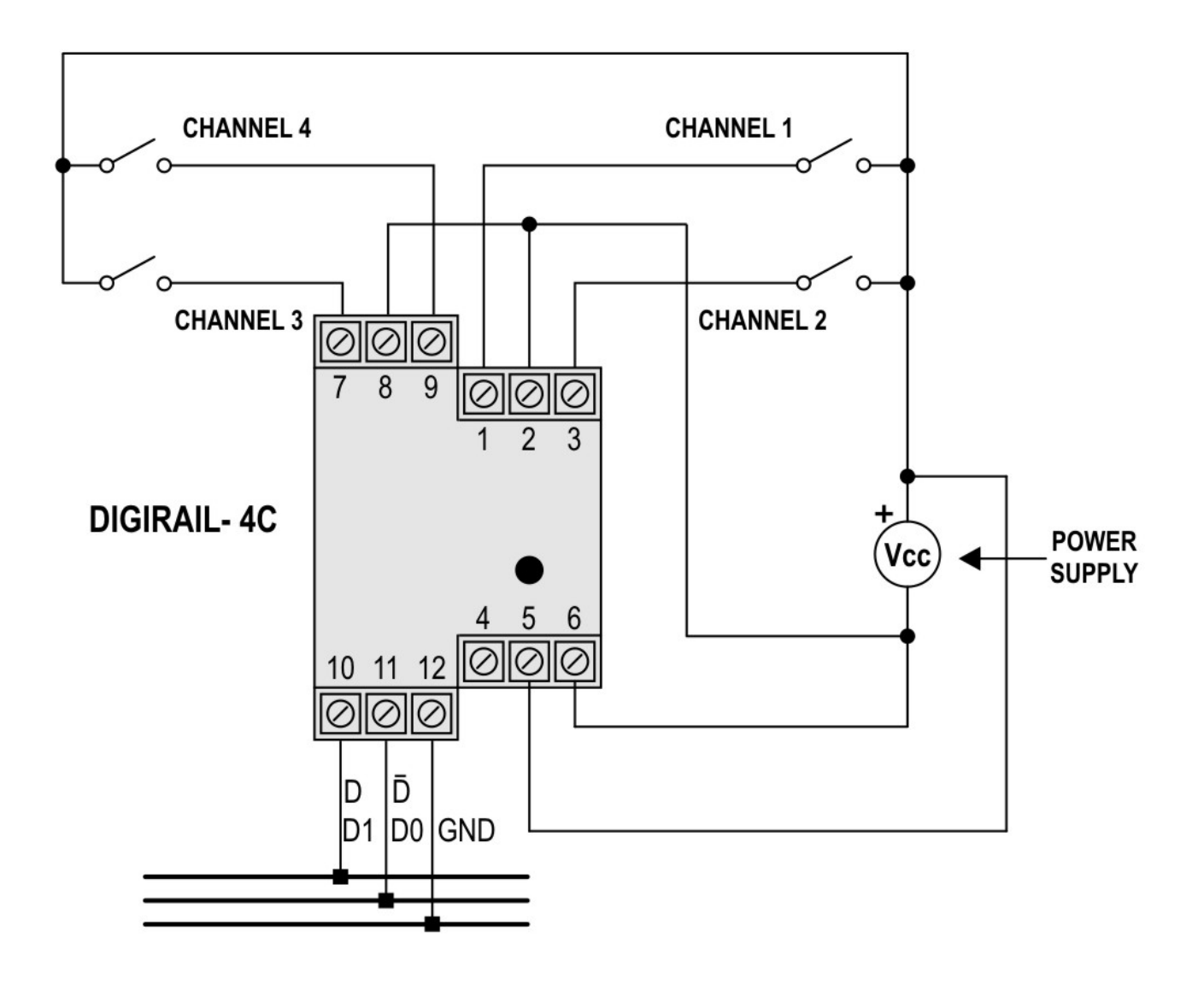

ID de solução único: #1232 Autor: : sandro rafael dos santos Última atualização: 2009-07-09 08:46

Para utilizar entradas do tipo "contato seco" (relés, por exemplo) no DigiRail-4C, é preciso "molhá-los", ou seja, colocá-los em série com uma fonte de tensão.

Segue uma figura que demonstra as ligações sugeridas.

Sugere-se utilizar a mesma fonte de tensio usada para alimentar o apareho. Embora o uso da mesma fonte de tensio nas entradas tenda a eliminar a isolação que há internamente no aparelho, o uso de contato seco tem a caracte